## **6.1 Vectors in the Plane**

Target 8A: Perform vector operations: scalar multiple and sums and represent them graphically Target 8B: Perform vector operations: magnitude, direction angle, and unit vector

*Review of Prior Concepts*

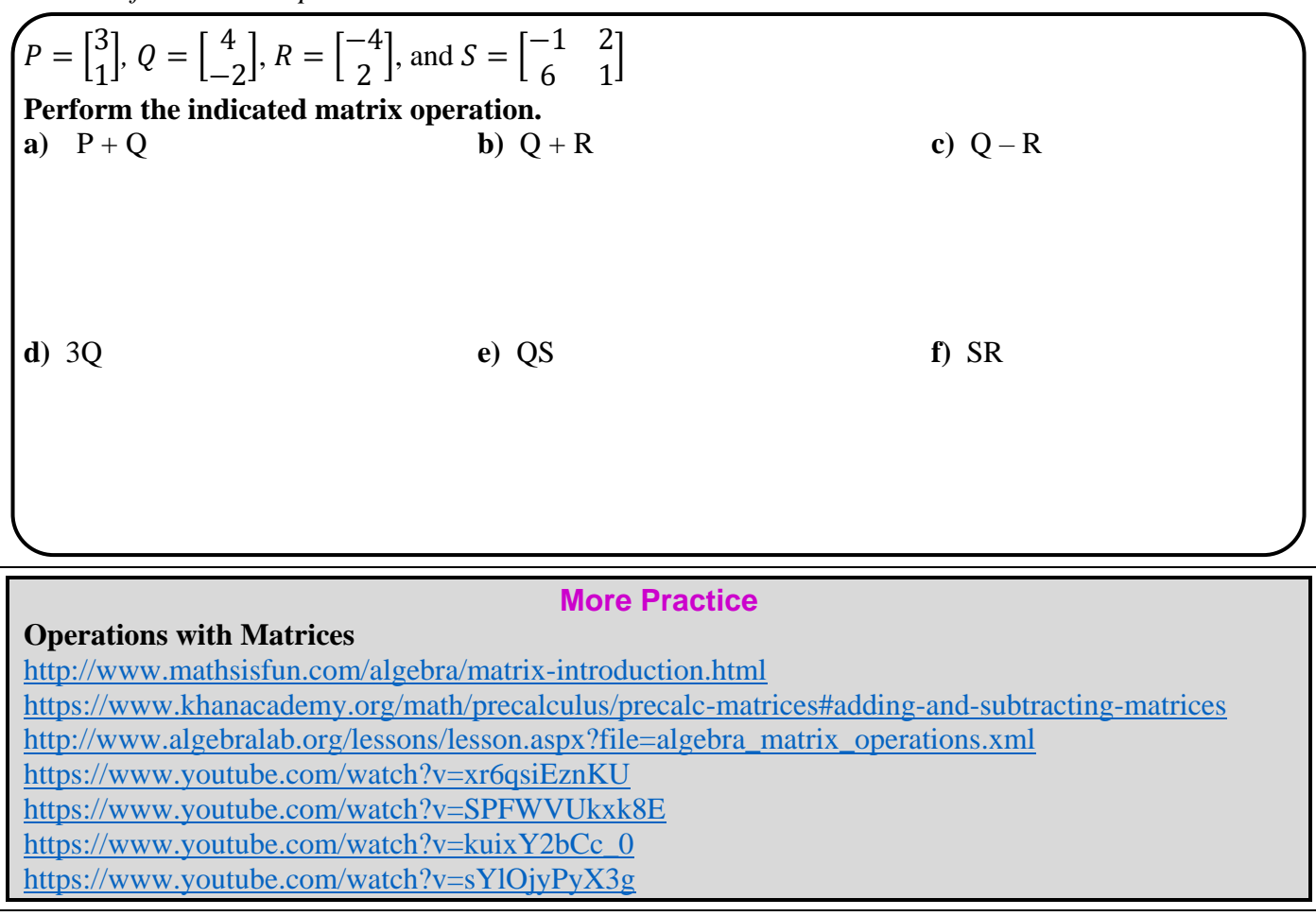

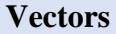

**Vector** -- **Wextor** -- **Wextor** -- **Wextor** -- **Wextor** -- **Wextor** -- **Wexton Wexton Wexton Wexton Wexton Wexton Wexton Wexton Wexton Wexton Wexton Wexton Wexton Wexton Wexton Wexton Wexto**  The vector is represented with a **bold** lowercase letter.  $\overrightarrow{PO} =$ *Note:* The arrow on the vector shows the direction --- a vector is NOT a ray The vector above stops at Q. A vector has \_\_\_\_\_\_\_\_\_\_\_\_\_\_\_\_\_\_\_\_\_\_\_(length of the vector) represented by  $|\overrightarrow{PQ}|$  or \_\_\_\_\_\_ and  $\qquad \qquad \text{(slope of the vector) represented by an angle.}$ p e Q **v**

Vectors are equal if both \_\_\_\_\_\_\_\_\_\_\_\_\_\_\_\_\_\_\_\_\_\_ AND \_\_\_\_\_\_\_\_\_\_\_\_\_\_\_\_\_\_\_\_\_\_\_\_\_\_\_\_ are equal.

 *(pointing in the same direction)*

## **Unit 8 (Chapter 6 & 7): Matrices & Vectors Pre-Calculus**

*Example*

**u** is a represented by  $\overrightarrow{RS}$  and **v** is represented by  $\overrightarrow{OP}$ , where  $R = (7, -3)$ ,  $S = (4, -5)$ ,  $O = (1,1)$ ,  $P = (-2, -1)$ . Prove **u** = **v**.

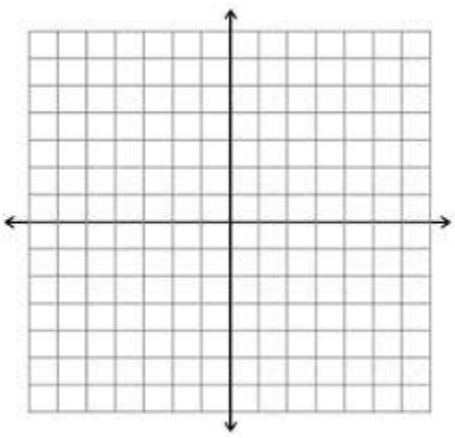

### **Component Form and Magnitude of a Vector**

If **v** is a vector in a plane equal to the vector with initial point at  $(0,0)$  and terminal point at  $(v_1, v_2)$ , then the **component form** of **v** is

 $\mathbf{v} = \langle , , , \rangle$ 

The *components* are \_\_\_\_\_\_ and \_\_\_\_\_\_.

The vector is called the *position vector*, where  $position = \langle , \rangle$ 

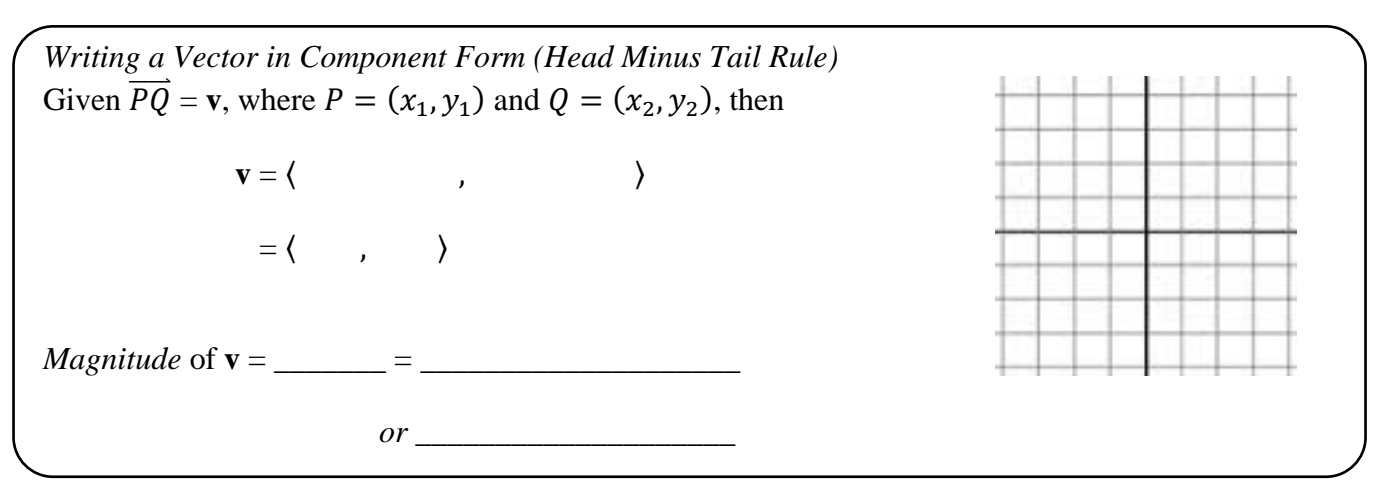

*Example* 

Write the vector,  $\mathbf{v} = \overrightarrow{PQ}$ , in component form and find the magnitude of **v**, where  $P = (-2.5)$  and  $Q = (4, -1)$ .

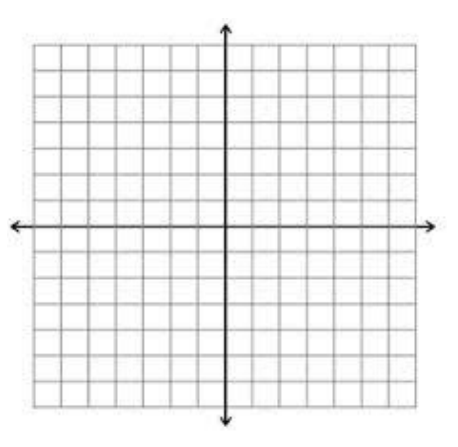

# **Vector Addition** (Tail-to-Head Rule) **and Scalar Multiplication**

Let  $\mathbf{u} = \langle u_1, u_2 \rangle$  and  $\mathbf{v} = \langle v_1, v_2 \rangle$  and *k* is a constant, then

$$
\mathbf{u} + \mathbf{v} = \langle \qquad , \qquad \rangle
$$

and

$$
k\mathbf{u} = \langle \qquad , \qquad \rangle
$$

*Example*

Let  $\mathbf{u} = \langle -3, -2 \rangle$  and  $\mathbf{v} = \langle 1, 4 \rangle$ . Sketch and label a geometric representation of the given vector operations: a) 2**u**

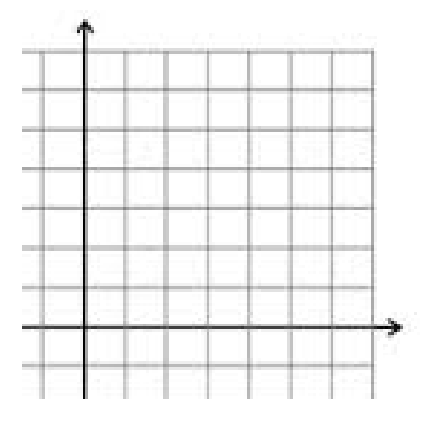

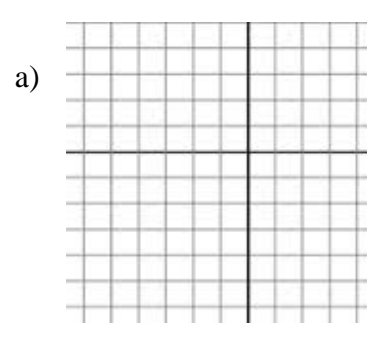

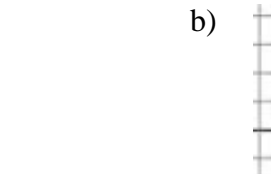

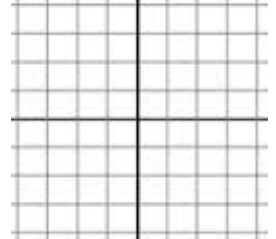

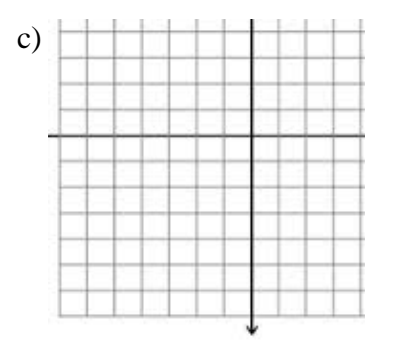

#### b)  $\mathbf{u} + \mathbf{v}$

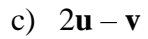

### **Vector Practice**

### **Component Form and Magnitude**

Find the component form and magnitude of each vector.

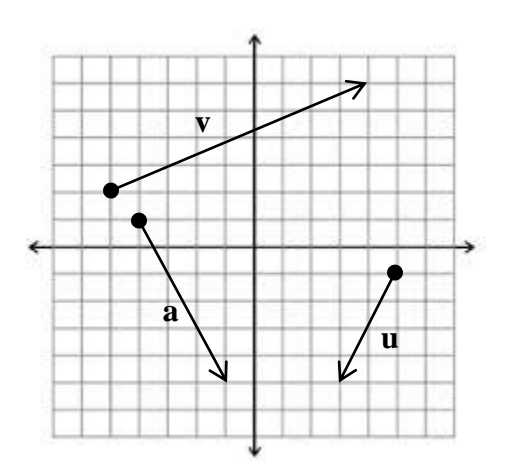

## **Addition and Scalar Multiplication**

Sketch and label a geometric representation of the given vector operations:  $\mathbf{u} + \mathbf{v}$ ,  $3\mathbf{v}$ ,  $-\mathbf{u}$ ,  $\mathbf{u} - \mathbf{v}$ , and  $\mathbf{u} + 2\mathbf{v} + \mathbf{w}$ 

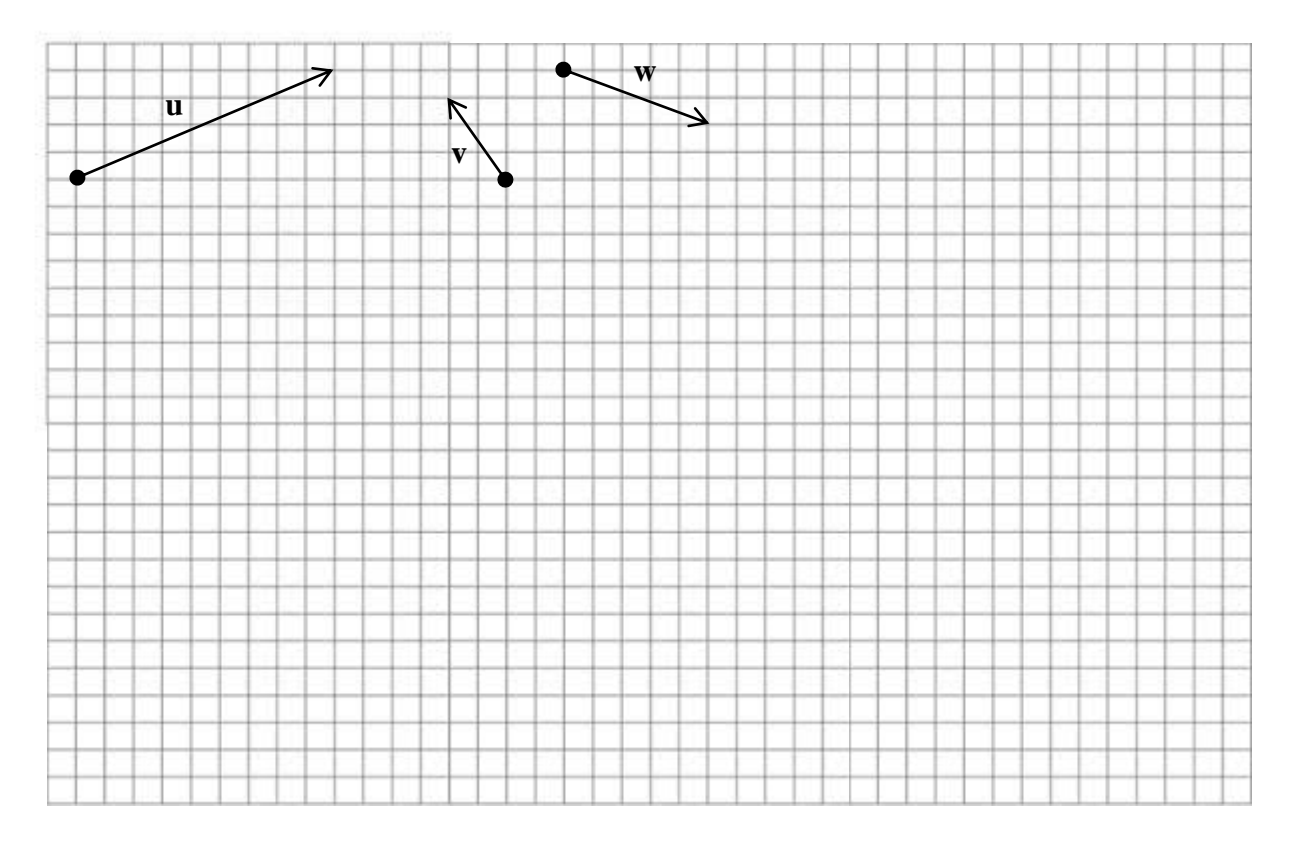

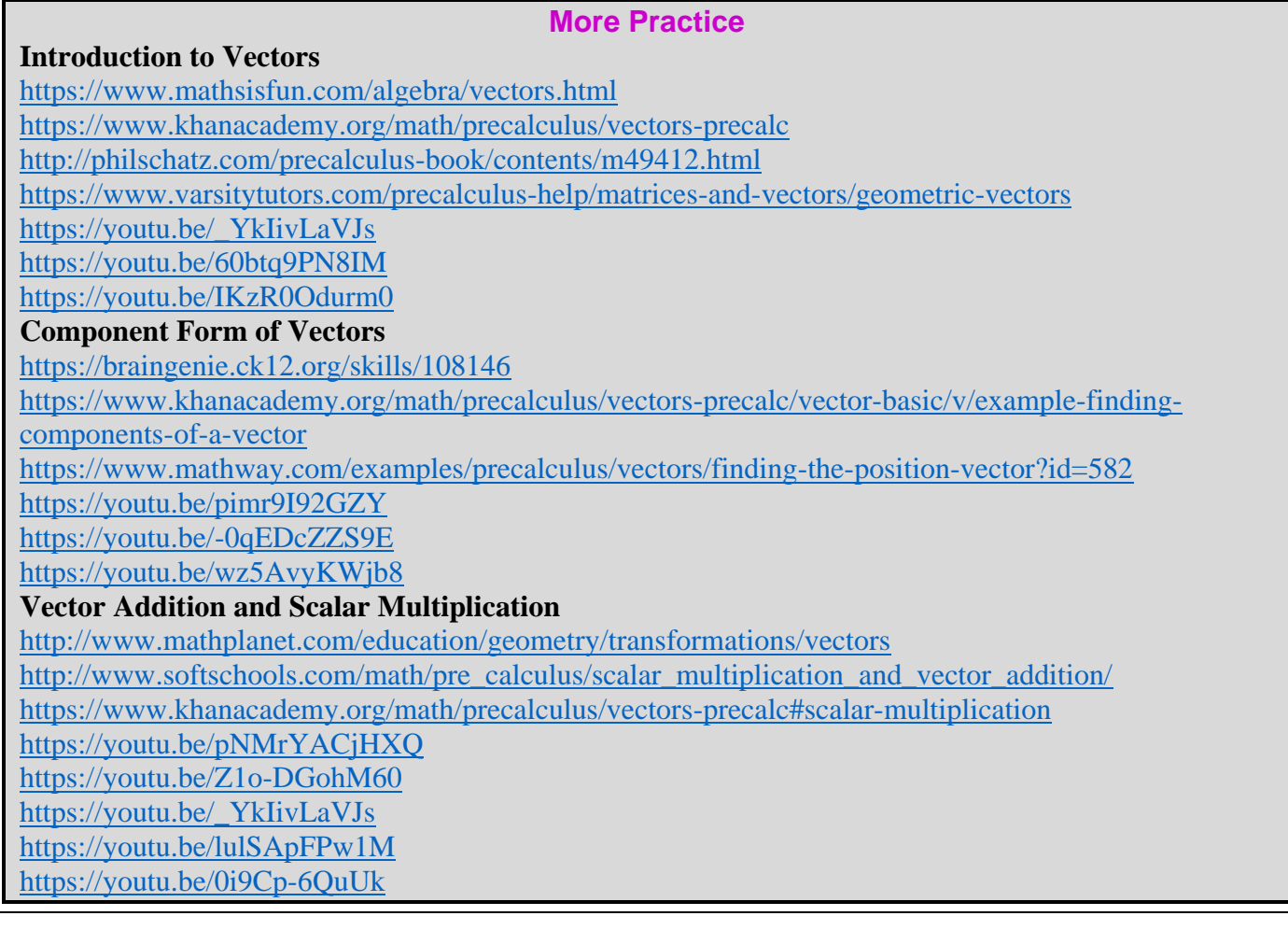

**[Homework Assignment](https://portal.mypearson.com/login)** p.464 #5-19odd